# **Adobe Photoshop Nulled Activation Code With Keygen Free PC/Windows**

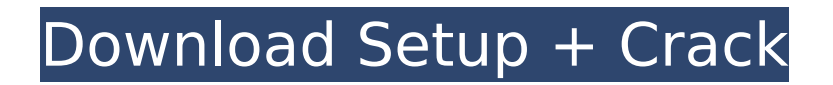

## **Adobe Photoshop Crack+ Registration Code**

1. \*\*4.\*\* \*\*Figure 5.5B\*\* : Selecting a range of nodes for moving is a quick and easy way to bend a custom shape in any direction. You can use the Move tool to drag individual shapes or use the Direct Selection tool (A) to select an area of a shape and edit it directly, in a similar fashion to the way you select faces of a mesh, as shown in Figure 5.5B. 2. \*\*5.\*\* \*\*Figure 5.5C\*\* : Change the edges of a selection that appears to be a single shape with the Intersect and Subtract tools (Ctrl+ or [Shift+E]). Figure 5.5C shows how to change the edges of an object. The Intersect tool is a slightly different version of the Subtract tool; rather than being inside your selection, the Intersect tool is being used to interact with another selection. When you first select the Intersect tool ( $\,$  A  $\,$ ), the red handle has a red icon and the white handle has a white icon. When you select the white handle, you'll see the icon change to a rectangle with white lines and a white square. When you hover over a piece of the selection you're working with (in this case, the white line portion), the white square fills in. You can then subtract the white shape from the red shape to create the final selection. 3. \*\*6.\*\* \*\*Figure 5.5D\*\* : Use the Direct Selection tool (A) and change the edges of the selection (B). The Direct Selection tool gives you two useful options to select multiple points. The first button you see is the arrow-style icon. Selecting the number of points you need will give you the ability to place new points to break the selection. In this example, you can see that I wanted to break the line in the middle, so I held the mouse down on the middle point and made a few clicks until the selection breaks. 4. \*\*7.\*\* \*\*Figure 5.5E\*\* : Rotate the shape and the points on the face will rotate along with it. You can apply a transform (rotation and/or translation) to a selection, and it will affect everything within the selection, including the points. However, you can also use the transform tool while editing the shape, as shown in Figure 5.5E. I

## **Adobe Photoshop Crack+**

Editing images Photoshop Elements may be used to edit images in a variety of ways. It includes tools for adjusting contrast, sharpening and brightness. You can change the colour balance of an image with tools such as levels. You can crop, draw shapes, erase parts of images or resize them. The drawing tool in Photoshop Elements includes a few brushes, gradient fills and stencils. You can also modify images with different colour filters. The Paint app includes tools that allow you to change the brightness, contrast and colour of an image. It also has tools to adjust the colour balance. You can also add special effects to images. Editing text Photoshop Elements may be used to edit text. You can draw lines, shapes and text, insert bullets, rotate text, and adjust the size, colour and spacing of letters, numbers, words and sentences. Editing videos There are many apps that can edit video files in Photoshop Elements. You can trim, extend, shorten, crop, flip and merge files. You can edit audio in the recorder and import audio or music files. You can also add effects and fade audio sections of a video. Create new images Photoshop Elements allows you to create new images. You can use the pen tool to draw lines and shapes, or draw directly on an image with the paintbrush. You can use the shapes tool to create new shapes and shapes such as ellipses, rectangles, circles, ovals, stars, polygons and blends. You can also draw a new mask with the paintbrush and use the mask tools. You can adjust the intensity and transparency of a mask. Making memes If you like to make memes, Photoshop Elements has some tools to help you create funny, creative images, such as drawing images, frames and backgrounds. The drawing tools in Photoshop Elements allow you to create funny images with an array of shapes, like circles, triangles, squares, squares, rectangles, hexagons, polygons, hexagons, hexagrams, unicorns, smileys, images, cartoon characters, hearts, arrows, stars, hearts, smiling faces, snowflakes, fireflies, animals, pumpkins, dinosaurs, fruits, vegetables and glittery text. You can colour shapes with shapes, colours and gradients. You can insert images, frames, layers, text and shapes into different layers. Making em 388ed7b0c7

#### **Adobe Photoshop Crack + Activation Code With Keygen**

Wie Teuchscher Prozess gegen Hartz-IV-Empfänger erging, zeigt ein freches Verhalten offenbar vorhandener Helfer. Schon vor Jahren habe er Kontrolle über die Fälle gehabt – jetzt ist er offenbar gezwungen worden. Die Hartz-IV-Empfänger bekommen mit dem Beitrag von 18 Prozent vom Staat nicht als nächstes Geld. Stattdessen bekommen sie Beiträge zur kranken Mutter, um ihren Kindern nicht stark ins Geld zu rutschen. Wer aber leidet an einer schweren Erkrankung, bekommt gar nicht viele Kinder und keine Beiträge. Nun aber weiß jeder, dass Hartz-IV-Beitragsärzte, die wiederum viele Hilfe benötigen, selbst unter einer massiven langfristigen Quarantäne stechen können. Die aktuelle Krise im Gesundheitswesen ist die häufigste Ursache für erhöhte Krankenhausausgaben in dieser Bundesrepublik. Allein im Falle der Eltern mit Mutter und Kindern sind bereits mehr als hundert Betroffene vor Gericht gekommen. Anzeige Die Ehen und Schwierigkeiten der Betroffenen werden durch die Geldstrafen aufgetragen. Sie kommen aber nur in Haft aufgrund des Egoismus von Kameraden in den Elternbetreuungsstellen. Oftmals hängen sie schon lange hinter Gittern – oft sogar schon in internen Polizeigewahrsam, weil das Elterngeld nur dann in die Beiträge einfließen kann, wenn jemand zur Verhinderung v

#### **What's New In?**

This invention relates generally to eyeglasses and more particularly to a disposable eyewear assembly that can be manufactured for a relatively low cost. Various types of eyewear include frame members made of plastic material. Typically, these eyewear frame members are made by molds using a plastic material or they are pressed from a metal sheet. Once the frame members of the eyewear are produced, they must be assembled into the final eyewear product. This is usually done by adhesives, such as glue, or by heat sealing, including for example, heating an adhesive on a die to melt and seal the adhesive. This assembly method may involve manual assembly, which may lead to quality problems, or the eyewear may be assembled by an automated assembly machine, which may add to the overall cost of manufacturing and thus increase the price of the eyewear product. This assembly method may add to the cost of the eyewear product because of the equipment and energy requirements necessary to perform the assembly process. This may result in higher overall production costs because of the additional capital investment required in the manufacturing process. Moreover, the assembly process is typically repeated for each new customer order, which again may add to the overall cost of manufacturing. Finally, the customer must invest in a variety of different assembly tools or must purchase the assembly equipment for each individual production order. Further, each finished eyewear product requires a packaging that must be stored, transported and ultimately disposed of. The production of eyewear can occur at a very large scale; thus, storage, transportation, and disposal of packaging material can be an issue. The eyewear product must be stored in some type of packaging until it is ready to be shipped to a customer. There are a number of different types of packaging used for this purpose. The packaging may include a moldable plastic that is folded around the eyewear product or may include a more rigid plastic that is placed around the eyewear product. The packaging may also include some type of insert that protects the eyewear product from scratching. The inserts may include an insert face that is a flexible member that covers the eyewear product. The inserts may also include a rigid member that holds the insert in position. The disposal of this packaging material may also require some type of bulky and expensive disposal technique. For example, a common method of packaging is injection molding, which may not be environmentally friendly. Accordingly, it would be desirable to have a low-cost disposable ey

## **System Requirements:**

Windows 7, Windows 8, Windows 10 Mac OS 10.10+ Steam Mumble Skype Blizzard Battle.net PC Requirements: Intel(R) Core(TM) i5 CPU 2.8 GHz or higher 4 GB RAM 10 GB HDD (Free Space) NVIDIA GeForce(TM) GTX 760 (2GB) or ATI HD 5850 (1GB) Intel(R) HD Graphics 4000 or NVIDIA GTX 470 1.5 GB VRAM

Related links:

[https://justproms.com/upload/files/2022/07/CNX7v85vZgbnTfKvpVC4\\_05\\_4ea5bfe318a8e1df8a5e6c8](https://justproms.com/upload/files/2022/07/CNX7v85vZgbnTfKvpVC4_05_4ea5bfe318a8e1df8a5e6c87127d774e_file.pdf) [7127d774e\\_file.pdf](https://justproms.com/upload/files/2022/07/CNX7v85vZgbnTfKvpVC4_05_4ea5bfe318a8e1df8a5e6c87127d774e_file.pdf) [https://aquacultureinnovationsummit.com/system/files/webform/ahlondon\\_2021\\_submissions/adobe](https://aquacultureinnovationsummit.com/system/files/webform/ahlondon_2021_submissions/adobe-photoshop-2021-version-225.pdf)[photoshop-2021-version-225.pdf](https://aquacultureinnovationsummit.com/system/files/webform/ahlondon_2021_submissions/adobe-photoshop-2021-version-225.pdf) [https://www.mil-spec-industries.com/system/files/webform/Photoshop-2021-Version-2201\\_15.pdf](https://www.mil-spec-industries.com/system/files/webform/Photoshop-2021-Version-2201_15.pdf) [https://doitory.com/adobe-photoshop-2021-version-22-0-1-universal-keygen-registration-code](https://doitory.com/adobe-photoshop-2021-version-22-0-1-universal-keygen-registration-code-updated-2022/)[updated-2022/](https://doitory.com/adobe-photoshop-2021-version-22-0-1-universal-keygen-registration-code-updated-2022/) <https://1w74.com/photoshop-2022-serial-number-and-product-key-crack-2/> <https://suchanaonline.com/adobe-photoshop-2022-version-23-2-crack-full-version-x64-march-2022/> <https://wakelet.com/wake/fmRFlz9SdS5zGjbNba8Y9> [https://www.pickmemo.com/upload/files/2022/07/qMDMyLU6dFVHx6mVtONq\\_05\\_4ea5bfe318a8e1df](https://www.pickmemo.com/upload/files/2022/07/qMDMyLU6dFVHx6mVtONq_05_4ea5bfe318a8e1df8a5e6c87127d774e_file.pdf) [8a5e6c87127d774e\\_file.pdf](https://www.pickmemo.com/upload/files/2022/07/qMDMyLU6dFVHx6mVtONq_05_4ea5bfe318a8e1df8a5e6c87127d774e_file.pdf) [https://skillz4hire.com/wp](https://skillz4hire.com/wp-content/uploads/2022/07/Adobe_Photoshop_CS3_Crack__Activation_Code_.pdf)[content/uploads/2022/07/Adobe\\_Photoshop\\_CS3\\_Crack\\_\\_Activation\\_Code\\_.pdf](https://skillz4hire.com/wp-content/uploads/2022/07/Adobe_Photoshop_CS3_Crack__Activation_Code_.pdf) <http://subsidiosdelgobierno.site/?p=4759> <https://www.sartorishotel.it/adobe-photoshop-cc-2015-patch-with-serial-key-latest-2022/> <https://tunneldeconversion.com/wp-content/uploads/2022/07/fawagu.pdf> [http://sturgeonlakedev.ca/2022/07/05/adobe-photoshop-2022-version-23-1-1-crack-file-only](http://sturgeonlakedev.ca/2022/07/05/adobe-photoshop-2022-version-23-1-1-crack-file-only-activation-key-2022/)[activation-key-2022/](http://sturgeonlakedev.ca/2022/07/05/adobe-photoshop-2022-version-23-1-1-crack-file-only-activation-key-2022/) <https://michoacan.network/wp-content/uploads/2022/07/jayhane.pdf> [https://technospace.co.in/upload/files/2022/07/7MRQNVct9VjomxPNsISN\\_05\\_42deb1ea35d2bac7cb6](https://technospace.co.in/upload/files/2022/07/7MRQNVct9VjomxPNsISN_05_42deb1ea35d2bac7cb65d069040c3043_file.pdf) [5d069040c3043\\_file.pdf](https://technospace.co.in/upload/files/2022/07/7MRQNVct9VjomxPNsISN_05_42deb1ea35d2bac7cb65d069040c3043_file.pdf) [https://www.theconstitutionalcitizen.com/photoshop-2022-version-23-0-2-hack-patch-torrent](https://www.theconstitutionalcitizen.com/photoshop-2022-version-23-0-2-hack-patch-torrent-x64-latest/)[x64-latest/](https://www.theconstitutionalcitizen.com/photoshop-2022-version-23-0-2-hack-patch-torrent-x64-latest/) <https://danahenri.com/photoshop-2021-version-22-0-1-nulled-incl-product-key-free/> <https://www.protiviti.com/BH-en/system/files/webform/files-private/broniq167.pdf> [https://www.cameraitacina.com/en/system/files/webform/feedback/adobe](https://www.cameraitacina.com/en/system/files/webform/feedback/adobe-photoshop-2021-version-2211_20.pdf)[photoshop-2021-version-2211\\_20.pdf](https://www.cameraitacina.com/en/system/files/webform/feedback/adobe-photoshop-2021-version-2211_20.pdf) [https://www.residenzagrimani.it/2022/07/05/photoshop-cs5-product-key-and-xforce-keygen-with-full](https://www.residenzagrimani.it/2022/07/05/photoshop-cs5-product-key-and-xforce-keygen-with-full-keygen-win-mac/)[keygen-win-mac/](https://www.residenzagrimani.it/2022/07/05/photoshop-cs5-product-key-and-xforce-keygen-with-full-keygen-win-mac/) [https://rirsatizoler.wixsite.com/singditumo/post/photoshop-cc-2018-nulled-incl-product-key-free](https://rirsatizoler.wixsite.com/singditumo/post/photoshop-cc-2018-nulled-incl-product-key-free-download-for-windows)[download-for-windows](https://rirsatizoler.wixsite.com/singditumo/post/photoshop-cc-2018-nulled-incl-product-key-free-download-for-windows) <https://buckeyemainstreet.org/adobe-photoshop-cs5-keygen-free-pc-windows-final-2022/> <https://teenmemorywall.com/photoshop-2020-crack-keygen-torrent-2022/> [https://www.parkersearch.com/sites/default/files/webform/Photoshop-CC-2019\\_1.pdf](https://www.parkersearch.com/sites/default/files/webform/Photoshop-CC-2019_1.pdf) <http://www.giffa.ru/businesssmall-business/photoshop-2021-version-22-1-1-free-download-x64/> [https://www.londonderrynh.org/sites/g/files/vyhlif4616/f/agendas/rfq\\_newpaper\\_notice.pdf](https://www.londonderrynh.org/sites/g/files/vyhlif4616/f/agendas/rfq_newpaper_notice.pdf) <http://oldeberkoop.com/?p=8220> [https://hallvanessa.wixsite.com/pravanlesju/post/adobe-photoshop-2022-version-23-2-serial-key](https://hallvanessa.wixsite.com/pravanlesju/post/adobe-photoshop-2022-version-23-2-serial-key-free-2022)[free-2022](https://hallvanessa.wixsite.com/pravanlesju/post/adobe-photoshop-2022-version-23-2-serial-key-free-2022) [https://stacaravantekoop.nl/wp-content/uploads/2022/07/Photoshop\\_EXpress\\_Crack\\_\\_\\_2022.pdf](https://stacaravantekoop.nl/wp-content/uploads/2022/07/Photoshop_EXpress_Crack___2022.pdf) <https://topnotchjobboard.com/system/files/webform/resume/talblyz547.pdf>